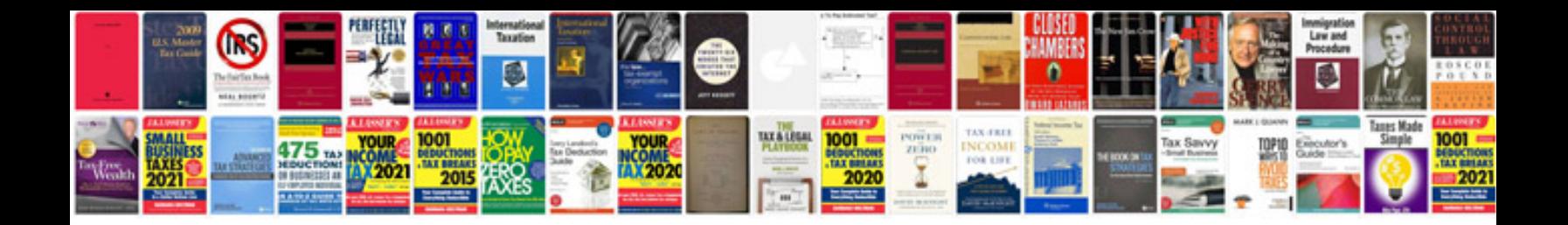

**Catia manual free download**

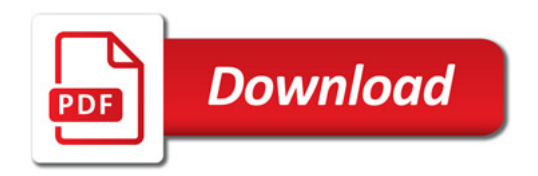

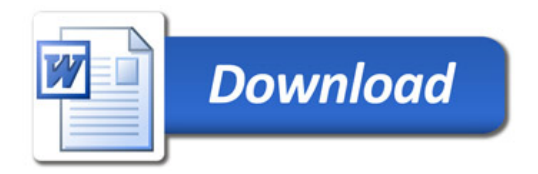